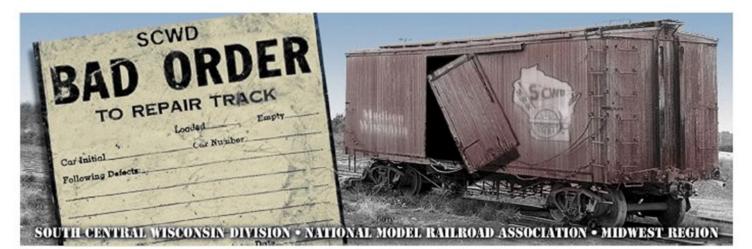

## November 2022

#### www.nmra-scwd.org

## Volume 54 No. 3

## **Super's Report**

Phil Hottmann Division Superintendent

Okay it's here! It's when the modeling season really gets started. I for one, am really looking forward to going to Train Fest. It seems like it has been several years since the last show.

Thanks to Ken Hojnacki and his clinic committee we had two really good clinics presented by Fred Firkus of Manitowoc at our October meet.

I think we are making progress to get our Youth Group started again. Thanks to the spearheading by Steve Preston we have met several times. We are hoping to utilize the facility at Noble Knights in Fitchburg. At this point we would be limited to items we could carry in due to the limited storage situation. This means we would likely be utilizing the T-Track modules. So far, we have Bill Mitchell, Jerry Lawler, Bill Marks, Steve Preston and me as part of the group. One of our challenges is to determine a curriculum for the meetings. If you have any suggestions or would like to become involved with the Youth Group, please let me know. It would be great if some of you would pick a month and present an activity for a meeting.

Mike Vivion is still looking for more contestants to sign-up for this year's modeling contest. This is a little unusual because not everyone has winter scenes on their layouts. This may be a way to push your modeling skills a little further. One benefit is you could enter a photograph of your snow scene to the NMRA annual calendar for the December scene. Next SCWD Meet VERONA SENIOR CENTER (Map Page 6) November 6, 2022

Next BOD Meeting: November 14, 2022 at 7 PM ZOOM Meeting

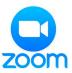

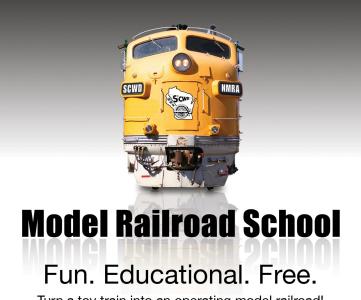

Turn a toy train into an operating model railroad!

We provide freight car kits for kids to make and take and run on our layout. Kids can run an engine on our switching layout to place cars on the correct track. **Live demonstrations:** making bridges out of foam, building trees, using grout for dirt, lighting buildings and adding interiors, and much more! *Come one, Come all* 

Sunday, January 8, 2023, 1-4pm

Verona Senior Center, 108 Paoli St., Verona, WI

www.nmra-scwd.org

Hosted by the South Central Wisconsin Division of the National Model Railroad Association.

# **Layout Tours**

Phil Hottmann Chair

We had perfect weather at our last meeting to visit an outdoor garden layout. Thanks to Rose and Donn Tolley we were able to visit both of their marvelous layouts. The added benefit was we were able to hang out on their patio and visit for a while after the tours (there were a few drinks served). Even though there is a vast difference in the size of their models both are beautifully done. Again, thanks to both Donn and Rose.

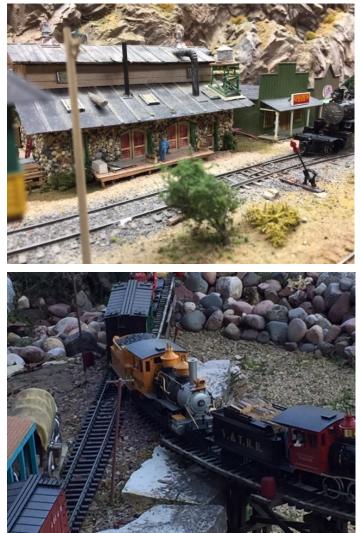

For November we will be visiting Keith Thomsen's layout. You know that Keith always does top-quality work, so it should be very worth the visit. It will be great to see all that Keith has done since the last visit.

We do have some openings for the rest of the season. I would like to hear from you if you're interested in being open, even if you are in some of the initial stages of your layout construction. I find these tours interesting and perhaps beneficial because you may get some very helpful suggestions.

## **Clinic Column**

By Ken Hojnacki

Many thanks to Fred Firkus for two great clinics at our October meeting. Fred showed some great examples of weathering using oil paints and I picked up some

techniques I want to try myself. And Fred had a HUGE display of kitbashed MOW vehicles. He is like a Dr. Frankenstein, taking stock vehicles apart and using the

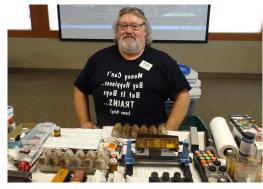

pieces to make unique vehicles for his and others' railroads. Ever hear of liquid chrome? Fred introduced us to a paint pen that turns those unrealistic looking bumpers and grills on our vehicles into beautiful, gleaming chrome. Check out your favorite craft store for that one—I will.

Next month we welcome the return of Peter Schierloh, who did our clinic on the Railroad Reality Week at the Nevada Norther Railway last year. Pete Schierloh (known as "the Bridge Guy" by some) will present "Spanning the Soo" on the railroad bridges of the Soo Line. Over the years Mr. Schierloh has worked on many former Soo Line railroad bridges and he will be sharing some of his experiences with structures built by the Soo. Pete will speak about battling monumental floods across North Dakota, working on the massive Arcola High Bridge, pushing the limits to keep the Soo's beleaguered bridge over the Red River of the North in service, and more. I'm sure there will be many of the finer points of bridge construction that will help us make our model bridges look more realistic and structurally sound.

We will also welcome Keith Kohlmann via Zoom. Keith is the author of the new Kalmbach book Model Realistic Freight Car Loads and first presented this great clinic at the Indy Junction convention. Keith will give us prototype examples of freight car loads from common to unique,

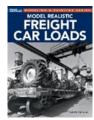

small to large. He will show how to properly model the loads, secure the loads, and operate them on your railroad.

So come along while we load up on information on bridging the gap between our models and the real thing.

Ken

## **Contest Column**

Dave Down, Chair

Thanks to Dave Lendved for stepping in and helping with the contest activities at the October meeting. I should note there are others who regularly help setting up for contests at each meeting. A special thanks to you as well.

Now the November meeting is on our horizon. The theme is **KIT BUILT.** As we got started in this hobby, we acquired ready-to-run engines and cars, but the next items we acquired were kits. Here is a chance to show off some of the kits you purchased to build up our model railroad empires.

The categories are:

- A. Locomotives
- B. Freight Cars
- C. Passenger Cars
- D. Non-revenue Cars

The photo contest will be models only - no prototype photos.

The December contest Theme is **REEFERS**. The categories will be Ice Reefers, Mechanical Reefers, Cryogenic Reefers, and Milk Reefers.

#### October 2 Popular Vote Contest Results - Box Cars <u>Models</u>

Cat. A Wood Box Cars

1st Phil Hottmann: Racine Wagon and Carriage

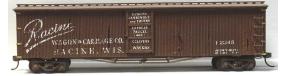

2nd Don Swinton: Cass Valley

- 3rd Don Swinton: Coors Reefer
- Cat. B Outside Braced Box Cars
- 1st Dave Lendved:

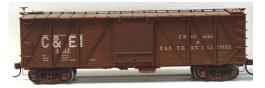

- 2nd Bob Stone: Ashley Drew & Northern3rd Phil Hottmann: #40056
- Cat. C Double Door Box Cars
- 1st Don Swinton: GB & W 50'

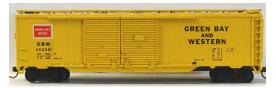

Continued next page

# 2022 - 2023 POPULAR VOTE MODEL AND PHOTOGRAPHY CONTEST THEMES

September: Tourist Train

- East. (More than 2 states from Mississippi)
- Central. (2 states on either side of Mississippi)
- West. (More than 2 states from Mississippi)
- Free lance (Model) Foreign (Photo)

October: Box Cars

- -Wood
- -Outside braced -Double door
- -Double door -All door

November: Kit built. (You bought it, you built it) -Locomotive -Freight car -Passenger Car -Non-revenue (Photo contest will be models only, no prototype)

December: Reefers -Ice -Mechanical -Cryogenic

-Milk

January: No contest. RAIL SCHOOL

February: Non-trackside building -Commercial, retail, factory -Residential (house, apt.) -Farm -Miscellaneous

- March: Off-track vehicles -Commercial trucks/vans -Automobiles/pickups -Agriculture -RR maintenance trucks and equipment (non-rail)
- April: No Contest. MODEL PROJECT
- May: Bridges -Truss (deck or through) -Girder (deck or through) -Stone -Concrete

2nd Dave Casey: CNW Overland Route3rd Bob Stone: GN silver box

#### <u>Prototype Photo</u>

Cat. PAWood Box Cars1stPhil Hottmann: D & RGWCat. PBOutside Braced Box Cars1stBob Stone: Great Northern

#### Model Photo

Cat. MA Wood Box Cars 1st Bob Stone: Durango & Silverton Cat MC Double Door Box Cars 1st Bob Stone: Great Northern

Dave

# **VOLUNTEER NEEDED**

After many years of service to the SCWD as Estate Planning Chair, Webb Winn would like to step down and train a new chair this season to take over.

If you can fulfill this role, please contact:

Webb Winn at <u>wawinn@charter.net</u> or Phil Hottmann at <u>phil.hottmann@gmail.com</u>

Thanks!

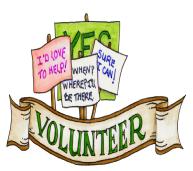

# Mad City MODEL RAILROAD SHOW AND SALE

Sat. Feb. 18, 9AM-5PM • Sun. Feb. 19, 9AM-4PM Alliant Energy Center, Exhibition Hall, Madison, WI

One of the Midwest's best model RR events showcasing beautiful model train layouts in Z, N, HO, S, O and G scale; classic toy trains; historical exhibits. **250+ vendor tables** of model train merchandise including tools, railroad collectibles, videos, books, clothing and artwork. Hourly door prizes for adults. Kids, age 5-15, can register to win an HO scale train set!

#### FOUR HO TRAIN SETS GIVEN AWAY EACH DAY!

Family Pack \$36: two adults (regular or senior) and two kids (5–15) Adults \$14 (16 & older), Seniors \$13 (65 & older) Children \$6 (age 5–15), Kids under 5 FREE Active duty military \$11. Two day pass \$18. Parking fee not included. All children under 16 must be accompanied by an adult.

#### Advance Sale Discount Tickets

(available January 1, 2023 at nmra-scwd.org) Adults \$13 (16 & older), Children \$5 (age 5-15) Two Day Pass \$17

For more information: www.nmra-scwd.org

©2022, NMRA-SCWD Sponsored by the South Central Wisconsin Division of the National Model Railroad Association, Midwest Region

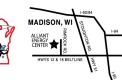

#### 4

MILY PACK

MadCitu

**MODEL RAILROAD** 

**SHOW & SALE** 

February 18-19 2023

Saturday 9–5 · Sunday 9–4

Alliant Energy Center, Exhibition Hall

Madison, Wisconsin

A GREAT FAMILY ENTERTAINMENT VALUE!

DISCOUNTED ONLINE TICKETS WILL BE AVAILABLE AT NMRA-SCWD.ORG \*Family Pack includes: two adults (regular/senior) & two kids (5–15). Kids under 5 FREE.

# **Modeling Project**

Mike Vivion

It has been decided that the 2022-2023 Modeling Project will be construction of a mini-diorama involving snow, i.e., artificial snow, not real snow. Sign up for the project will be at the October and November meetings. A deposit of \$10 will be required to participate in this year's project. The deposit will be refunded if the diorama is brought to the April, 2023, meeting of the SCWD for judgment by popular vote. If I am unable to attend the November meeting, Don Swinton will be handling sign-up for the project in my absence. Hope to see a lot of participants for this year's project.

Mike

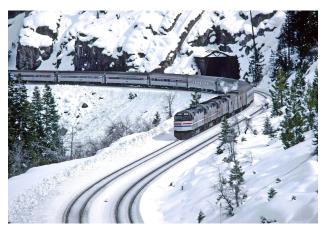

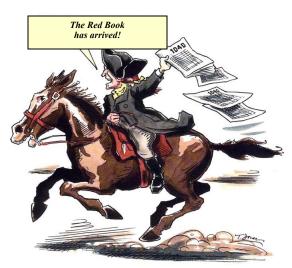

By now you should of received your email regarding the updated Electronic Red Book. Hopefully you didn't have any problems opening, downloading or saving it to your computer.

For those members in good standing that did not see their name in it, it is because you did not "opt in" to be in the Red Book. If you now want to "opt in", please email me and I will send you the form to fill out.

For those of you that did not get an email, it is either because your NMRA membership has lapsed or that your email has changed or is incorrect with the NMRA.

If you are currently a "lapsed" dues member and previously had "opted in" the Electronic Red Book, as soon as I see that you have renewed your NMRA membership, I will return your contact information to the Electronic Red Book.

Thanks, Kathy Clancy scwdkathy@aol.com

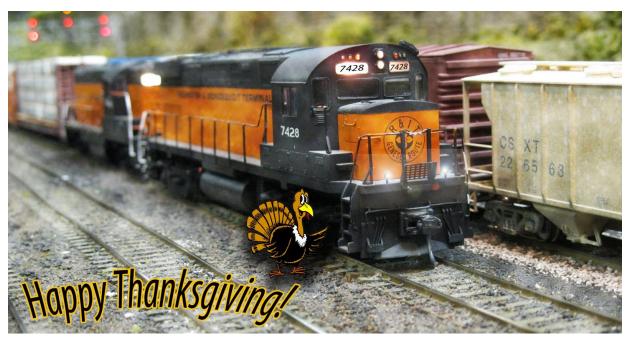

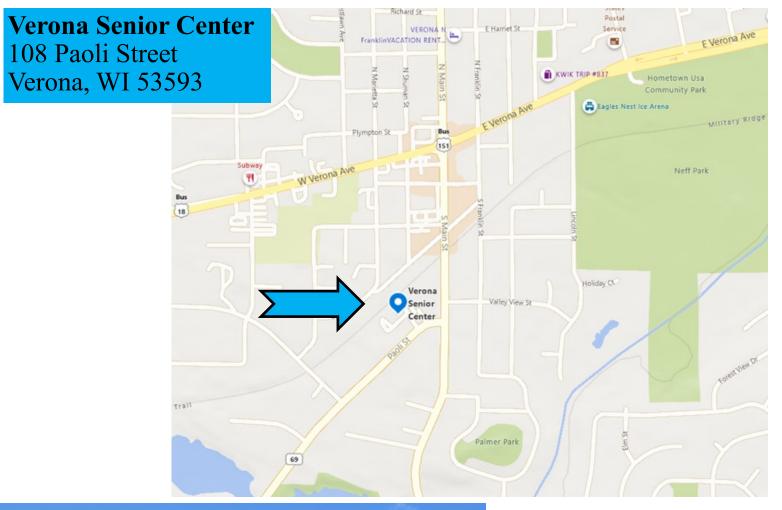

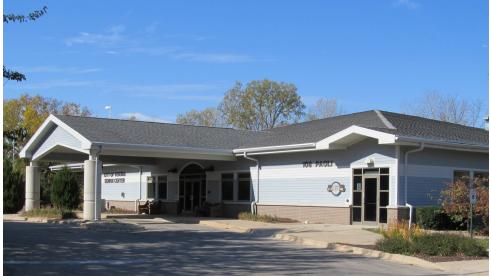

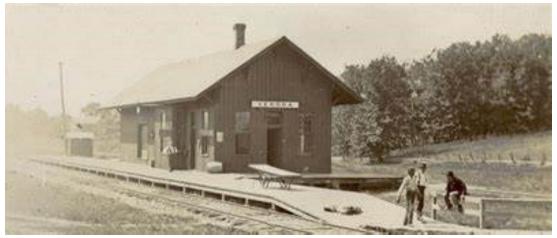

# A Puzzle for You

You like trains, or train watching, but have you ever wanted to go to an OPS (Operating Session) and run trains on someone else's

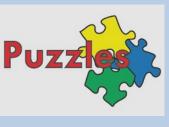

layout, but were afraid you wouldn't know what to do?

Model Railroad Operation is a fun and interesting role-playing game where the players (operators) use model trains to simulate the movements of the prototype railroad. Operators fill the roles of railroad employees like engineers, conductors, yardmasters, dispatchers, and more. Many of our SCWD members participate each month at multiple layouts to enjoy this fun and stimulating practice of critical thinking and problem solving in the context of railroad operations.

Now, there is a way for you to get your feet wet in this critical thinking and problem-solving railroad environment in the privacy of your own home through the use of railroad switching puzzles.

In July 2020, a group of SCWD members started a project to introduce more of our members to the enjoyment of railroad operations, or as our wives call it, playing trains. Some of us have been engaged in operating sessions for 20 years or more, and would like to get more of you involved.

The project involves getting one to solve a series of train switching puzzles (on paper, or your computer) in the least number of moves possible. You can then submit your solution to see if yours was done in the least number of moves.

**Beginners** can start with **3 introductory puzzles** to show the kinds of skills used in railroad switching operations. Then, you can advance to a series of more advanced puzzles written and based on actual SCWD member area layouts. Or, if you have already been to an OPS session, you could do an introductory puzzle, and jump right into the more challenging ones.

# Join the SCWD listserv now and begin learning what this is all about!

Email Steve Lanphear at <u>scwdmemberlist@frontier.com</u> to be added to the list and start receiving your puzzles now!

Happy Railroading! Steve

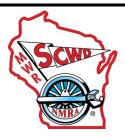

#### Enjoy receiving interesting rail photos, model railroad tips, Operating puzzles, and challenging Mystery Photos??

Join The 120+ SCWD members and members from other Midwest Regional Divisions who are participating in the SCWD listserv. You can expect 5 - 10 photos of railfan photos or model railroad photos or other items per week on average, as well as SCWD announcements, monthly Mystery Photo contests, Modelers Corner, and OPS Corner Puzzles. The listserv has been running this since April 2012, and it has been quite popular.

The listserv is a one-way email broadcast to you, not a social media type service. The emails are sent in bulk, but as a BCC: type email.

Please save this email so you know how to get a hold of me. So, if you would like to try out this FREE member service, just send me your **Name** and **email\_address.** and **City/State** to the address below. You may drop out at any time by sending an email stating such to the same address below.

Steve Lanphear SCWD listserv Coordinator scwdmemberlist@frontier.com

# **OPS Puzzles**

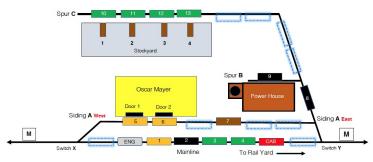

OPS Puzzles have arrived! We now have a section on the SCWD Website that has all 11 puzzles that we have published on the listserv, including the handouts and diagrams. You can start from the beginning, or pick and choose which puzzles you would like to try.

www.nmra-scwd.org/ops-puzzles.html

Steve Lanphear and the Puzzle Development Team.

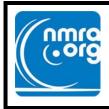

# NMRA NEWS

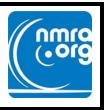

# **2023 National Convention**

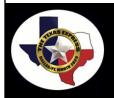

Welcome to the 2023 Texas Express The NMRA International Convention "Things are always bigger and better in Texas"

The 2023 National Convention is the <u>Texas Express</u>, to be held August 20-26, 2023 in Grapevine, Texas in the greater Dallas-Fort Worth area. The venue is the <u>Gaylord Texan</u> <u>Resort and Convention Center</u>:

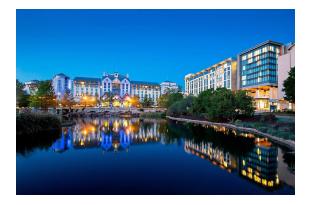

Check the <u>convention website</u> for up-to-date information. Please note that the \$100 surcharge that was listed for those attendees who do not wish to stay at the Gaylord **was removed**. The surcharge was typically used in past Lone Star Region Conventions, and it was inadvertently added to the 2023 National Convention registration. We realize this caused some angst among members, and we do apologize.

If you need to contact any member of the Convention Committee, visit: 2023texasexpress.com/committee.html

The 2023 Texas Express Committee is looking forward to seeing y'all in Grapevine!

#### FROM the NMRA Please Keep in Touch

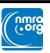

Please make sure the NMRA has your current contact information. You will not be able to access the full range of NMRA benefits unless we can reach you.

- Please visit <u>mmra.org/members</u>
- Use your email address and password to log in.
- If you have not yet registered, or forgot your password, there are buttons for that. Take a moment to easily correct any problems.
- Once logged in, click on Member Info (top right corner).
- Make sure your information is correct.
- If not, please go to:

#### nmra.org/request-membership-info-changes

to submit a request for changes to be made.

Thank you!

A new, Limited-Edition, HO scale freight car from the NMRA MCR Cincinnati Division 7 is now offered for sale/ purchase. It is a N&W

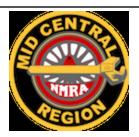

HC-46 ACF 2-Bay Covered Hopper in a unique repaint scheme with patched-out data; available in 3 different road numbers.

The following link provides details about it as well as pricing, shipping and ordering information. <u>https://www.cincy-div7.org/projects.html</u>

8

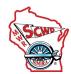

#### Minutes SCWD Board Meeting 7:00 pm, 12 September 2022 via Zoom meeting

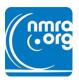

The meeting of the South Central Wisconsin Division Board of Directors was called to order at 7:02 pm by Superintendent Phil Hottmann. Phil Hottmann, Bob McGeever, Dr. Bill Clancy, Dave Down, Dave Dingman, Steve Preston, and Bill Mitchell were present. John Kosobucki joined the meeting after solving his ZOOM software issue. (Meeting start times may vary due to BOD members schedules.)

**BOD Meetings:** Members of the SCWD are invited to join a Board of Directors meeting. Meeting dates are published in the **Bad Order**. Send a request to Phil Hottmann or another member of the SCWD Board for a ZOOM link to the upcoming meeting. The members' contact information is in the **RED BOOK**.

#### **Minutes**

Motion by Preston, second by Down, to approve the minutes of the August 8, 2022, meeting. Motion carried.

#### Paymaster Report

Bob McGeever presented highlights of the 2022 - 2023 budget and the August paymaster report.

Motion by Dr. Clancy, second by Dingman, to approve the 2022 - 2023 SCWD Budget as presented. Motion carried. Motion by Dr. Clancy, second by Down, to approve the August Paymaster Report as written. Motion carried.

#### **Committee Reports**

Achievement Program - nothing to report.

Advertising - Our paymaster received some checks from our Bad Order editor at the September 11 membership meeting. These checks will be deposited within the week.

Bad Order - articles are due September 18 for the October newsletter.

Special Note 1: The email list comes directly from the NMRA membership list, so please keep your membership active and your email current with the NMRA. All SCWD members are requested to inform the NMRA when their email address changes.

Special Note 2: Kathy, our newsletter editor, is always in need of articles. Please submit articles as soon as possible to have them included in the next publication of the Bad Order to SCWDKATHY@AOL.com via email with attachments in a WORD formatted document.

Clinics - Clinics are lined up for the remaining months of 2022. Clinics still need to be scheduled for the first part of 2023.

**Contests - Model and Photography -** Dave Down and Tom Morrison are very close to publishing SCWD model and photography contests on the SCWD website, *www.nmra-scwd.org.* The schedule will also be published in the **Bad Order**.

**Modeling Project** - Mike Vivion has decided on an "Ice and Snow" diorama. The modeling project will be presented at the October membership meeting.

Door Prizes - 4 door prize certificates have been mailed. 12 certificates are in reserve.

Layout Tours - Phil Hottmann has the October layout tours scheduled. Phil is still looking for future layout tours to be scheduled.

Our SCWD organization is always looking for more people to host virtual or in-person layout tours. Please contact Phil Hottmann about the possibility of opening up your layout for a virtual or in-person tour. Phil's contact information is in the REDBOOK.

Membership - Steve Preston - everything is up to date. One or two people have joined our organization.

The current SCWD membership list is sent to Steve Preston on a monthly basis. The email address of the SCWD members associated with the membership list is used for the Constant Contact electronic communications system. Each member is responsible for making sure that their email address is valid. If someone has problems renewing their NMRA-SCWD membership using the ON-LINE systems, please contact Steve Preston. His contact information is in the RED BOOK.

Picnic - nothing to report.

Publicity - nothing to report.

Rail School - January 8th, 2023 - Dr. Clancy listed the items that he will be needing for the Rail School: transport the youth layout from and back to the storage facility 2 switching layouts are needed - 1 layout needs some maintenance, looking for another switching layout Blue Box Kits are already on hand projector and screen for model railroad videos to be provided by Bob McGeever T-Track modules and the tables to set up the T-Track layout assistance with setup and take down **Rail Show - February 19th and 20th, 2023 -** Bob McGeever will be meeting with the Rail Show Committee to formalize the new ticketing process that will meet the Madison Fire Department requirements. Bob is also working on sending out the invitations to the vendors, exhibitors, and organizations that have layouts to display.

Website - www.nmra-scwd.org - The National Model Railroad Association is looking at hosting Division websites and electronic mail services. The Constant Contact system may be replaced with the system provided by the NMRA. There may also be a system that will replace our ZOOM system.

The www.nmra.org website is UNDERUSED by its members. There is a direct link from our SCWD website to the National Model Railroad Association website. You will need to register your NMRA membership to view the "members only" information on the different pages of the NMRA website.

#### **Old Business:**

**Youth Group** - Steve Preston and Phil Hottmann toured the **Noble Knights** facility in Fitchburg. More investigation is needed for use of their Community Room and dates needed. Also discussed was additional storage space needed for the Youth Group equipment. The equipment is currently stored in the SCWD storage facility, but due to space constraints, it is difficult to get at. It needs better accessibility for transport to the Youth Group meetings. Steve will be getting a contact list of youth group participants from Steve Brist. Hopefully, the T-Track modules will be available for the January Rail School.

**By-Law Update -** Bill Mitchell has the *Microsoft Publisher* to *Microsoft Word* By-Laws document that was extracted by Bob McGeever. John Kosobucki and Bill Mitchell will attempt to standardize the format of the By-Laws document. The newly formatted document will include the **Don Herling "Madison Mac" Award** by-law amendment that was adopted at the August 8 SCWD Board of Directors Meeting.

#### New Business:

#### **General Membership Meeting Issues**

There were some issues with the presentation of video files at the September membership meeting. The issues should be resolved with an up -to-date computer system with a current operating system. A motion was made by McGeever, second by Dr. Clancy, to spend up to \$600.00 for the purchase of a new laptop computer system. The motion was carried. John Kosobucki will investigate and confer with Bob McGeever to make the purchase of a laptop computer system. The old laptop computer will still be used.

There was also a Verona Senior Center Training Room door lock issue so the microphone volume control was not accessible. The facility is undergoing the switch from keys to an electronic access system. The change-over should be completed by October.

**POD Cast like "The Crossing"** - A member suggested the creation of a POD Cast for the SCWD organization. This idea will be put on "HOLD" until the NMRA rolls out the new website services to the Regions and Divisions.

**Noble Knights** - The dimensions of the floor space needed to store the Youth Group layout and equipment need to be given to the Noble Knights facilities managers so that the managers can determine if the equipment can be stored at their facility. An idea was also discussed about having someone from Noble Knights present a clinic on the scenery, paint, and other modeling tools and materials that are used by other modelers outside of the model railroad hobby.

**Life Membership List** - Phil Hottmann and Tom Morrison will be working on updating the list of Life Members of the SCWD that were supplied by the Region. There are about 7 to 10 members that still need to have their membership contact information verified.

Awards Judging Sub-Committee - A discussion with Ken Hojnacki is still needed to have him form an Awards Judging Sub-Committee of SCWD members with some awards experience.

#### Adjournment:

A motion was made by McGeever, second by Dingman, to adjourn the meeting. Motion carried. The meeting was adjourned at 8:31 pm.

**Bill Mitchell - Clerk** 

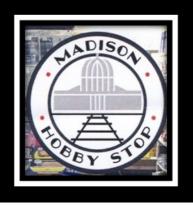

# **MADISON HOBBY STOP**

6622 Mineral Point Road, Madison, WI 53705 Ph: 608-829-3820 • Fax: 608-829-3852 • <u>www.madisonhobbystop.com</u>

Hours: Monday – Friday (10 am – 8 pm) and Saturday (10 am – 5 pm) Model Railroading • Plastic Model Kits • Rockets & Accessories • Pine Car • Paints • Tools & more!

# Now that cooler weather is here, time to keep working on that layout.

New/Old stock coming in weekly. For all your supplies I have most in stock always.

> Starting November 27<sup>th</sup> we will be open Sunday's 12:00-5:00 thru February.

Thank you for your continued support.

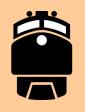

## Preorders are 25% off regular price except Walthers Proto which is 20% off New/old consignment coming in weekly, stop in for best selection Remember, most model railroad items are 20% off with a valid NMRA or other club id card Excludes discounted or sale items, magazines, and consignments

Gift Certificates Available

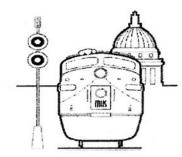

Madison Hobby Stop Chris Roosli, Proprietor

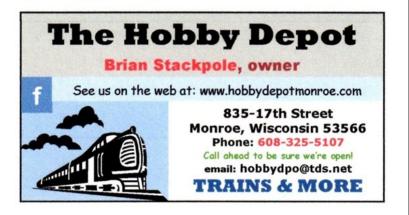

# South Central Wisconsin Division of the National Model Railroad Association

Publishes eleven issues yearly of the

# **BAD ORDER**

Official Mailing Address: BAD ORDER 3940 Trempealeau Trail Verona, WI 53593

Photos in the Bad Order, unless otherwise noted, are by Kathy Clancy

Deadline for submissions: 14th of the month prior to publication. Email Bad Order Editor at <u>SCWDKATHY@AOL.com</u>

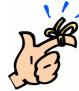

If you change your email address

don't forget to notify the NMRA and Kathy Clancy Bad Order Editor

Thank you!

The Oconomowoc Historical Society & The Museum Railroad Group Invite You To

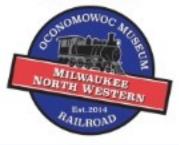

The 8th Annual Model Railroad Open House

Sat. Nov 5, 2022: 11:00 am to 5:00 pm

The Large 21' x 32' Milwaukee North Western Model Railroad will be running

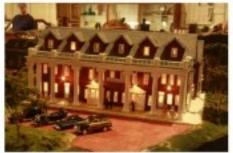

- · See Other Model Train Display Locations
- · Visit the Museum!
- · All ages from 0-99 Welcome!
- · Don't Miss the Streets of Old Oconomowoc
- Free Admission

Come and Run the Trains!

103 W. Jefferson St., Oconomowoc (262)- 569-0740 www.oconomowochistoricalsociety.org

facebook.com/MilwaukeeNorthwestern Ramp Accessible: at the Main Side Door

Place your ad here!!! Contact Kathy Clancy Bad Order Editor SCWDKathy@aol.com

#### PLEASE PATRONIZE OUR AREA HOBBY STORES

The Hobby Depot – 835 17<sup>th</sup> Street – Monroe WI Madison Hobby Stop – 6622 Mineral Point Rd (inside Clock Tower) – Madison WI \*

\* = Train Show Ticket advance sales

| SCWD 2022-2023 Meeting Schedule |
|---------------------------------|
|---------------------------------|

#### **Regular Meeting**

#### BOD

November 6, 2022 December 4, 2022 January 8, 2023 (Rail School) February 5, 2023 March 5, 2023 April 2, 2023 May 7, 2023

November 14, 2022 December 12, 2022 January 9, 2023 February 13, 2023 March 13, 2023 April 10, 2023 May 8, 2023 June 12, 2023

August 14, 2023

### A Word about Constant Contact e-mail

Each Constant Contact e-mail includes links to update or unsubscribe your e-mail address. **Please do not use these links.** If you unsubscribe using the Constant Contact link, your e-mail address will be removed from the NMRA membership database, from the Midwest Region e-mail database and probably from your Division's records. If you get an e-mail that you don't want, just hit the delete key. Furthermore, if you use the update link, your change may not be timely posted to the NMRA membership database.

#### If you need to change your email address with the NMRA please follow these directions:

The direct way is to log on to the "Members" page of the NMRA website, choose the "View your NMRA membership" box on the right side of the screen, scroll down to the bottom of the page and select "Update". Enter the new email address in the appropriate box and click "Submit".